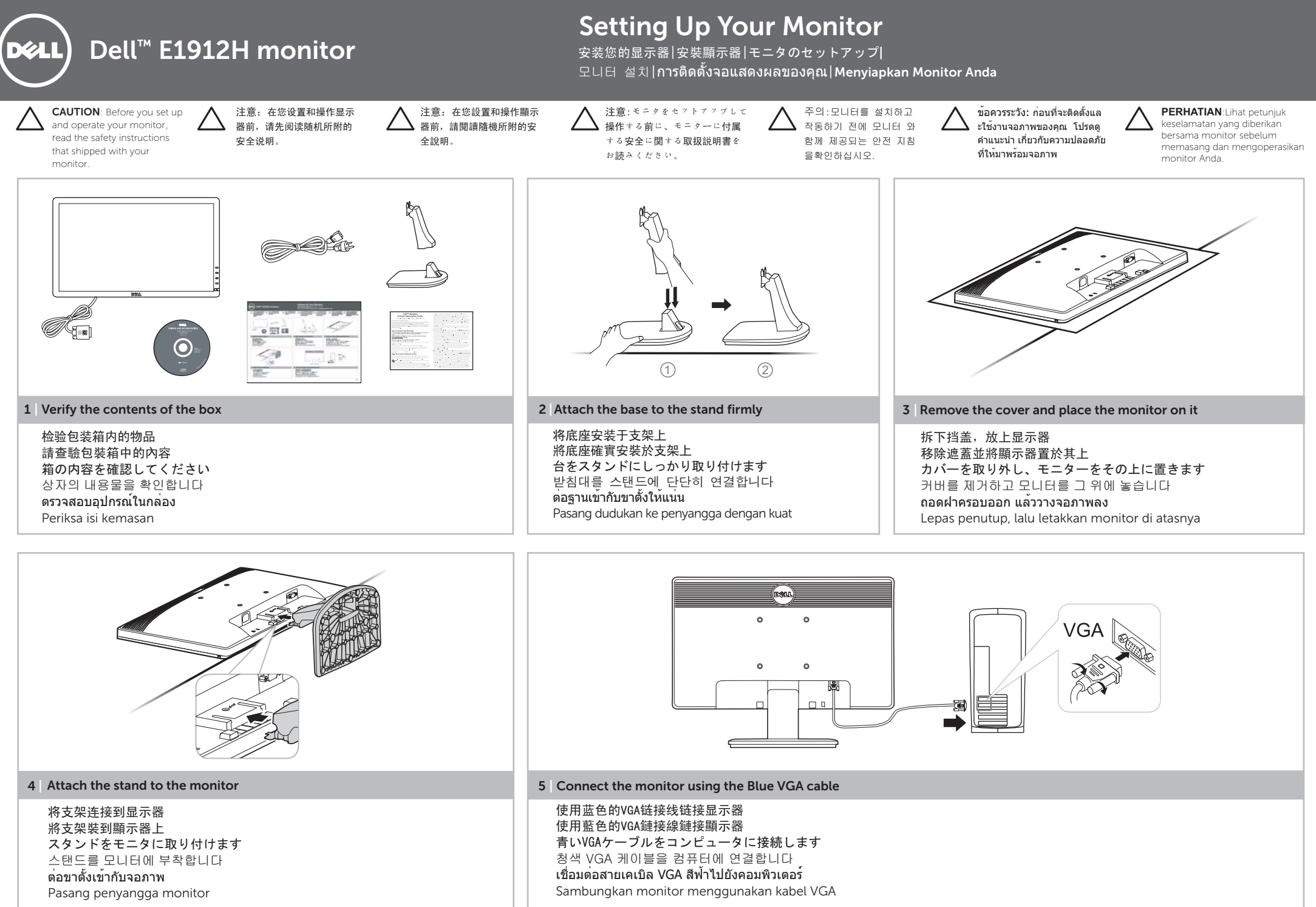

 $\bigodot$ 

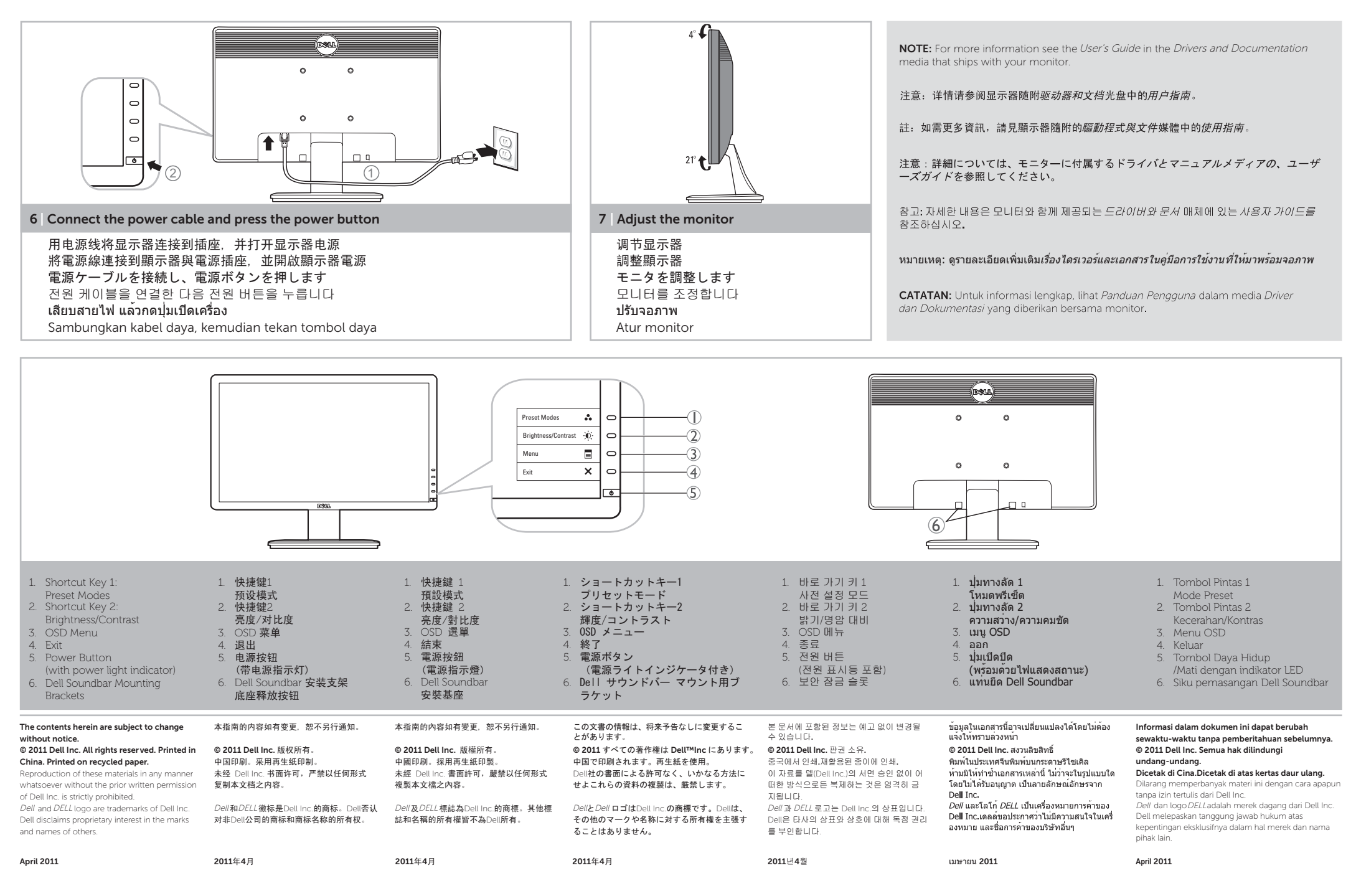

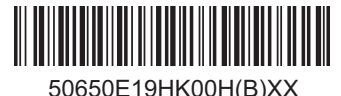